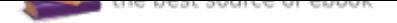

## The book was found

## **Michel Thomas Beginner Spanish, Lesson 1**

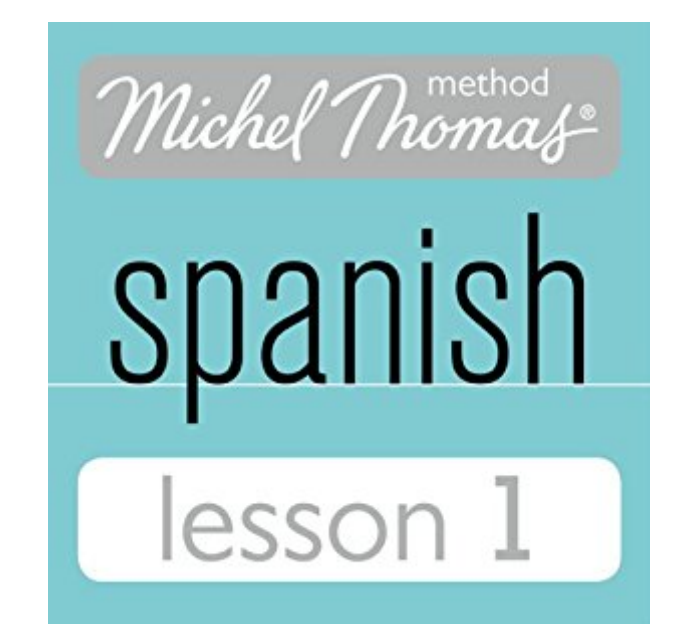

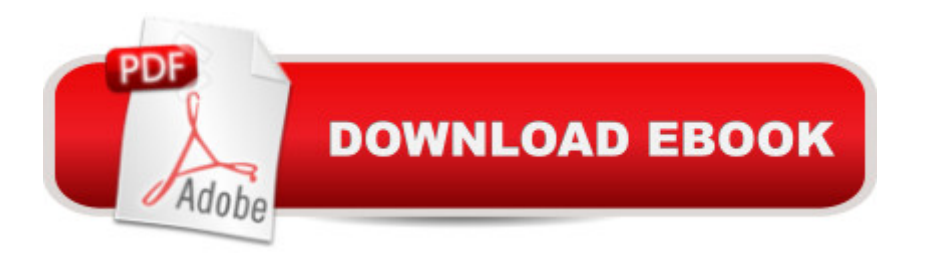

In lesson 1 of the Spanish Beginner course, you'll learn how to make simple statements and ask questions with...- pronunciation of Spanish sounds and difference between Castilian Spanish and Spanish spoken everywhere else - similarities between Spanish and English; words ending in ible, able, ent, ant, ary, ence, ance, ion: 'possible', 'probable', 'different', 'important', 'necessary', 'difference', 'importance', 'opinion', 'condition', etc.- 'it is' and 'it is not'- prepositions 'for', 'with', 'at/to'- pronouns: 'me', 'you', 'I', 'it', 'something'- questions: inflection and question words 'why?', 'what?', 'where?'- linking words: 'because', 'but', 'and'- phrases: 'like that', 'I'm hungry'- social communication: 'I'm sorry, but...'- adjectives and adverbs: 'very', 'good'- stress in Spanish wordsverbs: 'I feel (= 'I'm sorry'), 'I have', 'I want', 'I need', 'you have', 'to know', 'I can', 'you can', 'to do/make', 'to eat', 'to see', 'to dine'- using the present tense: verb endings show who is doing the action; pronouns needed only for emphasis or clarification- time expressions: 'now', 'tonight'- nouns: 'hunger' ('I have hunger' = 'I am hungry'), 'man', 'dinner'- position of pronoun with whole verb (the 'to' form)- the whole verb (the 'to' form) used after preceding verb- articles: 'a', 'the'In the next lesson you'll learn about stress, gender and plurals, and how to use adjectives with nouns.PLEASE NOTE: When you purchase this title, the accompanying reference material will be available in your My Library section along with the audio.

## **Book Information**

Audible Audio Edition Listening Length: 1 hourA A andA A 8 minutes Program Type: Audiobook Version: Unabridged Publisher: Hodder & Stoughton Audible.com Release Date: February 11, 2013 Language: English ASIN: B00BECXQB8 Best Sellers Rank: #28 in $\tilde{A}$   $\tilde{A}$  Books > Audible Audiobooks > Language Instruction > Spanish Download to continue reading...

Michel Thomas Speak German For Beginners: 10-CD Beginner's Program (Michel Thomas Series) [Michel Thomas Speak Italian](http://privateebooks.com/en-us/read-book/NXnWB/michel-thomas-beginner-spanish-lesson-1.pdf?r=K457yksOlnih719eSrCcFnZg974mS%2BLZxczq0uBOwmQ%3D) for Beginners: 10-CD Beginner's Program (Michel Thomas Series) Michel Thomas Method $\overline{A}$  $\hat{\alpha}$   $\hat{A}$  $\hat{\alpha}$  Spanish Get Started Kit, 2-CD Program (Michel Thomas Method Speak...) Michel Thomas Beginner Spanish, Lesson 1 Michel Thomas Beginner Spanish, Lesson 4

Thomas Beginner Spanish, Lesson 7 Michel Thomas Beginner Spanish, Lesson 5 Michel Thomas Beginner Spanish, Lesson 6 Michel Thomas Speak French Vocabulary Builder: 5-CD Vocabulary Program (Michel Thomas Series) French With Michel Thomas: The Fastest Way to Learn a Language (Deluxe Language Courses with Michel Thomas) Speak French with Michel Thomas (Speak... with Michel Thomas) Michel Thomas German Vocabulary Builder: 5-CD Vocabulary Program (Michel Thomas Series) Michel Thomas MethodA¢â ¢ German For Beginners, 10-CD Program (Michel Thomas Series) Speak Italian with Michel Thomas (Speak... with Michel Thomas) Michel Thomas Speak Italian Advanced: 5-CD Advanced Program (Michel Thomas Series) Speak Italian With Michel Thomas: The Language Teacher to the Stars! (Speak . . . With Michel Thomas) Italian With Michel Thomas: The Language Teacher to Corporate America and Hollywood (Deluxe Language Courses With Michel Thomas) (Italian Edition) Italian with Michel Thomas (Deluxe Language Courses with Michel Thomas)

Contact Us

**DMCA** 

Privacy

FAQ & Help